## **DXE-820T Driver Release Notes**

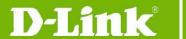

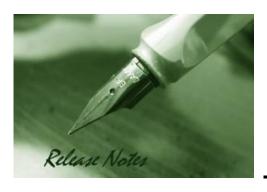

**Driver Version:** V1.00

Published: Nov 13, 2014

These release notes include important information about D-Link LAN adapter driver revisions. Please follow below steps for driver upgrades:

- Please refer to Revision History and Requirement for driver and hardware version matrix.
- If you are installing a new LAN adapter, please check the hardware version on the device label. Make sure that your adapter meets the requirement of this driver version.
- Please install the drivers before inserting LAN adapter into the computer's PCI/PCIe slot.

For more detailed information regarding our LAN adapter products, please refer to <u>Related Documentation</u>.

You can also download the LAN adapter drivers from <a href="http://tsd.dlink.com.tw">http://tsd.dlink.com.tw</a>.

#### **Content:**

| Revision History and Requirement: | . 2 |
|-----------------------------------|-----|
| New Features:                     |     |
|                                   |     |
| Problem Fixed:                    |     |
| Known Issues:                     | . 2 |
| Related Documentation:            | . 2 |

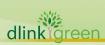

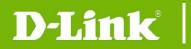

# **Revision History and Requirement:**

| Driver Version | Date        | Model    | Hardware Version |
|----------------|-------------|----------|------------------|
| V1.00          | 13-Nov-2014 | DXE-820T | A1               |

## **New Features:**

| Driver<br>Version | Software content                                                                                                    |  |  |
|-------------------|----------------------------------------------------------------------------------------------------|--|--|
|                   | Support the following Operating Systems:                                                                                            |  |  |
| V1.00             | Windows Server 2008(X86, X64)/2008 R2(X64) Windows Server 2012 RHEL 6.4/6.5(X64), RHEL 5.9(X64) SLES 11.2/11.3(X64) Solaris 11/11.1 |  |  |

## **Problem Fixed:**

| Driver<br>Version | Problems Fixed |
|-------------------|----------------|
| V1.00             | N/A            |

<sup>\*</sup> D-Link tracking number is enclosed in ()

## **Known Issues:**

| Driver<br>Version | Problems Fixed |
|-------------------|----------------|
| V1.00             | N/A            |

## **Related Documentation:**

- Quick Installation Guide

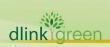